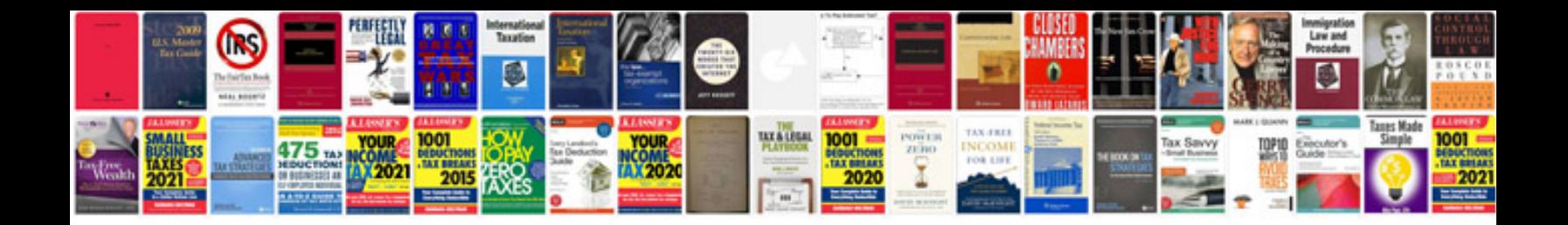

**Hoyer lift instructions**

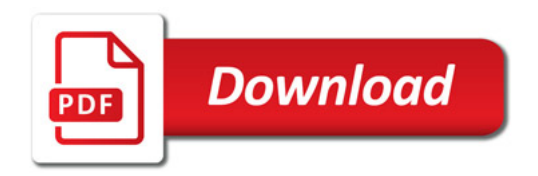

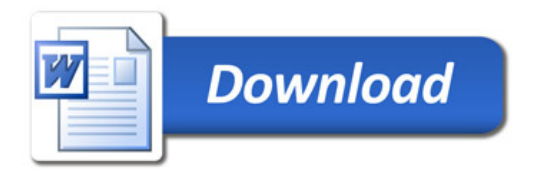